<<LabVIEW 2010 >>

<<LabVIEW 2010 >>

- 13 ISBN 9787113141486
- 10 ISBN 711314148X

出版时间:2012-4

作者:肖成勇//雷振山//魏丽

页数:262

PDF

http://www.tushu007.com

, tushu007.com

, tushu007.com

## <<LabVIEW 2010 >>

LabVIEW 2010 LabVIEW 2010  ${\rm LabVIEW}\,2010$ LabVIEW  $10$  LabVIEW

LabVIEW 2010

 $,$  tushu007.com

## <<LabVIEW 2010 >>

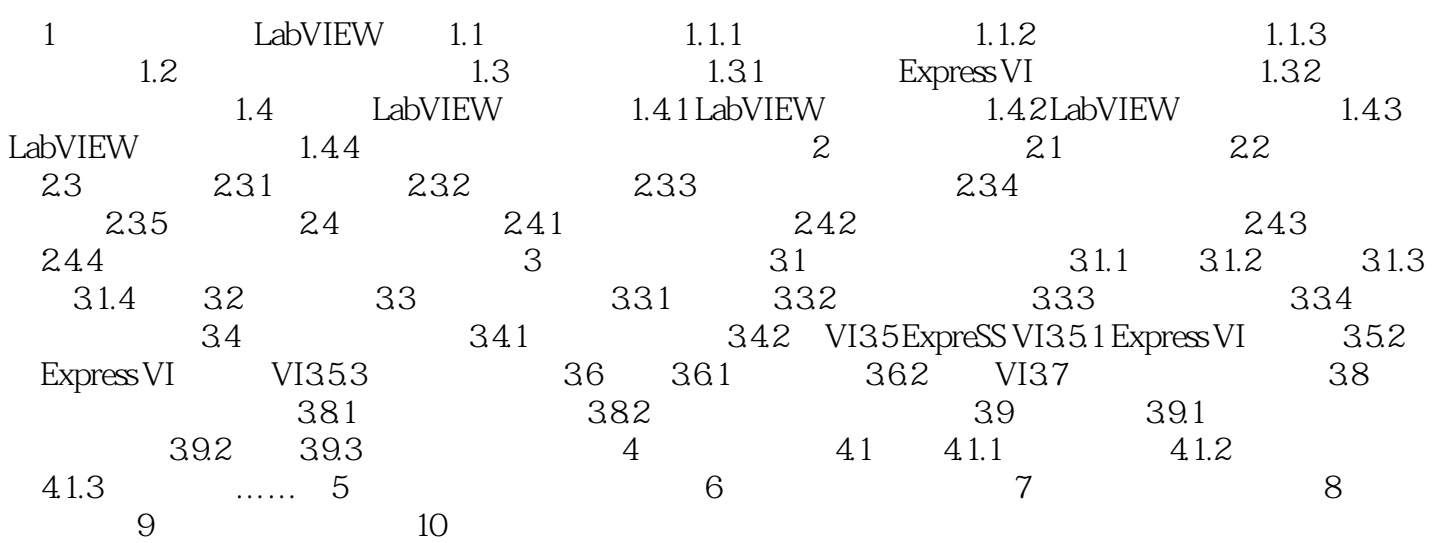

, tushu007.com

## <<LabVIEW 2010 >>

 $\frac{1}{2}$ 

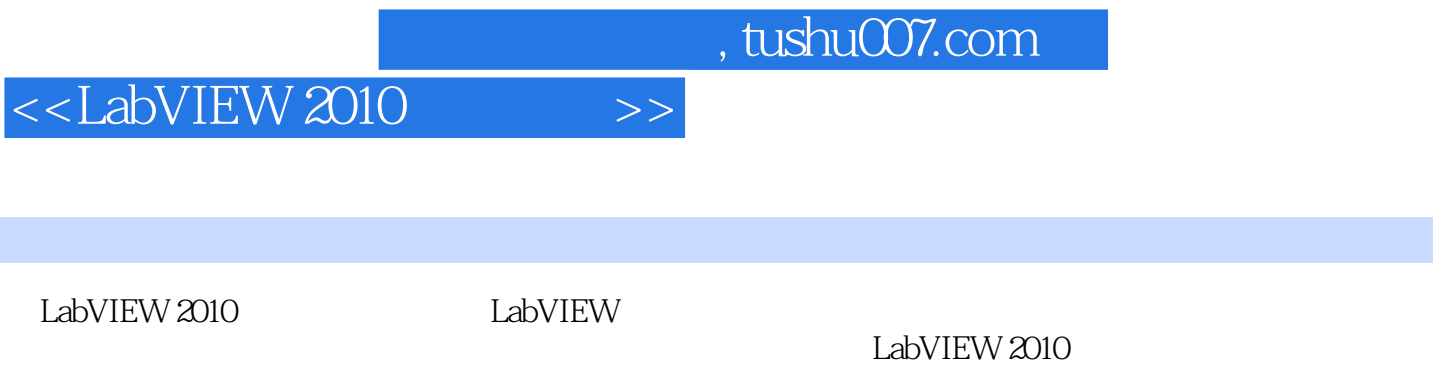

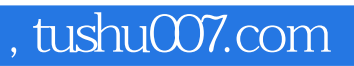

## <<LabVIEW 2010 >>

本站所提供下载的PDF图书仅提供预览和简介,请支持正版图书。

更多资源请访问:http://www.tushu007.com